**AutoCAD Crack Activation Code With Keygen Free (Latest)**

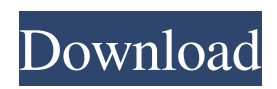

## **AutoCAD Crack + Keygen Free**

AutoCAD has a large user base of more than 50 million users worldwide. Over the years, AutoCAD has grown to be the most popular CAD program for desktop and mobile computers. AutoCAD is also the standard for the AEC (architecture, engineering, and construction) design industry. History AutoCAD is a graphical program for two- and three-dimensional drafting and design. Its design objective was to provide a "total design environment," integrating the functions of both drafting and design into a single windowed application. AutoCAD's design allows users to quickly and easily draw 2D and 3D shapes and components such as text, dimensions, and arrows and import and export symbols from other file formats. AutoCAD's users can produce drawing and rendering files of any complexity and can easily modify the drawing with a variety of tools. AutoCAD is used by most of the design, engineering, and manufacturing industries for general-purpose design, drafting, and documentation. AutoCAD is one of the most popular and widely used applications in the design, engineering, and construction industries. The History of AutoCAD Autodesk released the first version of AutoCAD in December 1982, shortly after AutoCAD (Auto Design Program) was introduced to the market. AutoCAD was developed by Stephen D. Newman and Stephen G. Johnson. The first version of AutoCAD was available for the CP/M and MS-DOS platforms, running on an Intel 8080 CPU. The program was initially available as a 3.5" floppy disk, and later as a disk image for CP/M and MS-DOS. AutoCAD 2.1 added a user interface that was designed for multi-user operation on a system with multiple concurrent users. It also added several new capabilities, such as a command line, piping, and drawing state lock. AutoCAD 3.0 introduced several improvements, such as a user interface that included two windows, an undocking capability, and a hierarchical drawing manager. AutoCAD 3.5 introduced tools for 3D modeling. AutoCAD 4.0 introduced a new user interface that was based on the Windows graphical user interface. The user interface was designed for multi-user operation and multi-window operation. AutoCAD 4.5 introduced the ability to open multiple drawing files in a single drawing session. AutoC

## **AutoCAD Crack+ [Mac/Win]**

App Studio is an open-source Visual LISP editor to create VBA macros. References External links Cracked AutoCAD With Keygen Basics Tutorials - for beginners with or without prior programming experience Autodesk University - offers extensive video tutorials covering the use of AutoCAD, AutoCAD LT, Inventor, Maya, Revit and 3ds Max CIMdata API Category:Autodesk software Category:1986 software Category:Computer-aided design software for WindowsCINESTATOU TCOMESHOULDN'TBEOKAYFORCAMPBELLANDHISWIFE The former Bachelor star is suing Colton and Brooks over their photos 2/16/2019 12:22 PM The former Bachelor star is suing Colton and Brooks over their photos Cody Brooks and Colton Underwood's relationship didn't last long. The bachelorette and the runner-up took their friendship to a new level, but that's when they started publicly feuding. For weeks, Colton, 23, had been begging Brooks, 20, to move out of his house and into his. The former Bachelorette contestant made it a point to stop by a few times a day to check on the Bachelor star. But he'd only get friendly responses. "I never said anything to Colton that I wouldn't have said to my best friend," Brooks told Us Weekly. "Because I did feel bad for him. It's heartbreaking to be a friend of someone in your season and they're not willing to talk to you." After months of misery, Cody posted a video on Instagram of Colton begging Brooks to move into his home. "Hey, bro, I don't want to get into all this s–t right

now," Colton said. "I just really want to talk to you right now about something real serious. I love you, and I'm really good at this. I'm going to keep going, because I really, really want to talk to you about it. You're just going to have to put your pride aside." Cody and Colton's friendship didn't last. Brooks is now suing Colton and his wife, a1d647c40b

## **AutoCAD Crack + PC/Windows Latest**

Close Autocad. Open your saved game file. Go to the "System > Version" tab. If you are the Administrator of your computer you can enter the number 1 here. If not, enter the number 0. Save your game, close it and reopen it. Go to the File > Save As menu. Enter a name in the Save As box and click Save. Choose the.xlsx file format (Excel/Open Office) Click Save. Check the name, save location and save your game. Change your settings and close Autocad. If you are the Administrator of your computer you can enter the number 2 here. If not, enter the number 1. Close Autocad. Start Autocad. Select the File tab. Go to the "Help" tab and click on "Documentation". Read through the "Documentation". When you have read it, click "Help" and select "Autodesk User Guide". Choose the.pdf file format (Adobe Acrobat) Go to the File menu and select "Save As". Enter a name in the Save As box and click Save. Choose the.pdf file format (Adobe Acrobat) Click Save. Go to the File menu and select "Open". Choose the file with the.pdf file extension. Go to the File menu and select "Exit". Disable the Autodesk Autocad patch Use the steps below to disable Autodesk Autocad from automatically applying the patch. Open the Autodesk Autocad menu. Go to the System Settings tab. Go to the Version tab. Set the patch number to 1. Save your game. Go to the File > Save As menu. Enter a name in the Save As box and click Save. Select the.xlsx file format (Excel/Open Office) Click Save. Choose the.xlsx file format (Excel/Open Office) Check the name, save location and save your game. Change your settings and close Autocad. Change your settings Open the Autodesk Autocad menu. Go to the System Settings tab.

## **What's New In?**

Avenues and major features In previous releases, we've improved the look, feel, and performance of AutoCAD, and added a host of new features for our design, drafting, and engineering customers. In addition to these highlights, AutoCAD 2023 includes a whole bunch of new features, some of which are as significant as they are new. Edit Label: Update: Now that AutoCAD 2020 has been released, you can use Edit Label to update the text in an imported drawing directly into your drawing without using a temporary label or a trace. Learn more in the Edit Label release notes. Automatic Face Creation: Make your geometry automatically face the expected direction. No more puzzling over how to make objects look the way they should. (video: 3:42 min.) Group Layers and Undo/Redo: Never lose track of which layer is active in your drawing. When you draw, group layers and show the appropriate groups or labels. Then, when you Undo your work, you see only the changes you want to save. (video: 1:48 min.) Shift+drag : Start with a clean slate. When you start editing, the drawing is cleared and you don't see the previous state of the drawing. (video: 0:51 min.) Auto Shear: Now you can shear along any line or arc in your drawing. This is useful for working with multiple objects at the same time and for getting into the right view when you draw. (video: 1:19 min.) Drawing Marks: Make your lines and arcs look more like they were created in the previous release. Reduce the gap between line and polyline; eliminate the artifacts in polyline edges; and more. (video: 1:33 min.) Import Text: Send labels and comments directly to your drawing for fast and easy navigation. Import text from a range of fonts, sizes, styles, and colors. Add your comments to the imported drawing directly. (video: 2:10 min.) Drafting and engineering: Use the Drafting tab to create annotated drawings that convey your designs in a clear and easy-to-understand way. Take advantage of the drafting tools to create precise annotations that make sense to you and to your audience. (video: 1:56

**System Requirements:**

Minimum: OS: Windows XP SP3, Windows 7, Windows 8, Windows 10 Processor: Intel® Core 2 Duo Memory: 2 GB RAM Graphics: Nvidia® GeForce™ 8600 GS DirectX: Version 9.0c Hard Drive: 3 GB available space Sound Card: Compatible DirectX 9.0c sound card Additional: Controller required Additional: 64-bit OS required Additional: Mouse required Recommended: OS: Windows XP SP3, Windows